## LPS: Patrón Modelo-Vista-Controlador

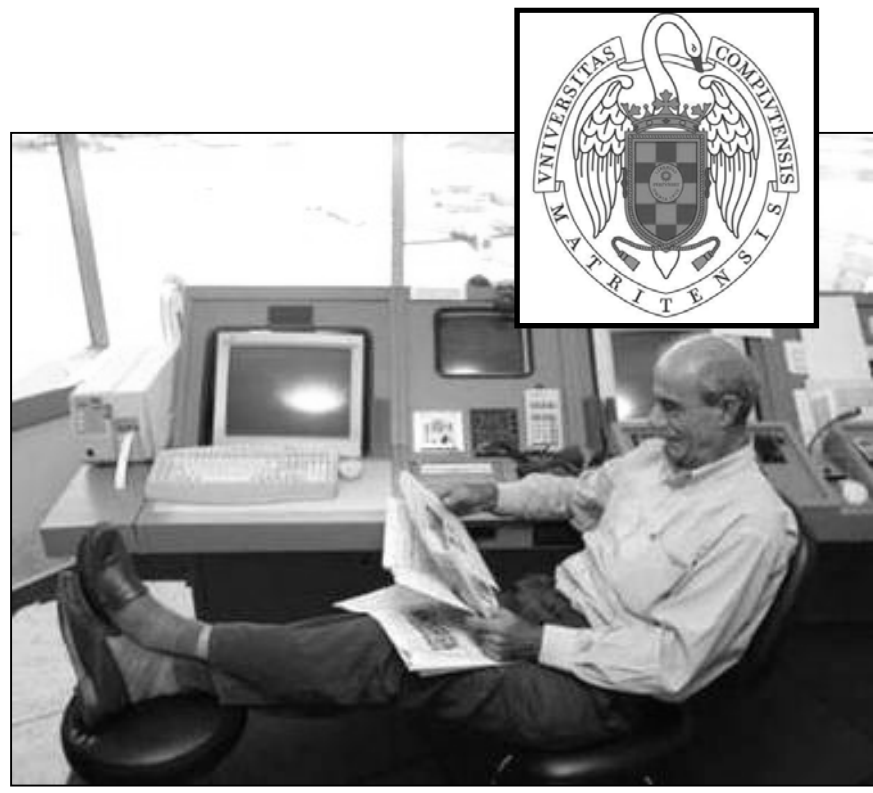

#### Federico Peinado www.federicopeinado.es

Depto. de Ingeniería del Software e Inteligencia Artificial disia.fdi.ucm.es

Facultad de Informática www.fdi.ucm.es

Universidad Complutense de Madrid www.ucm.es

#### Modelo-Vista-Controlador

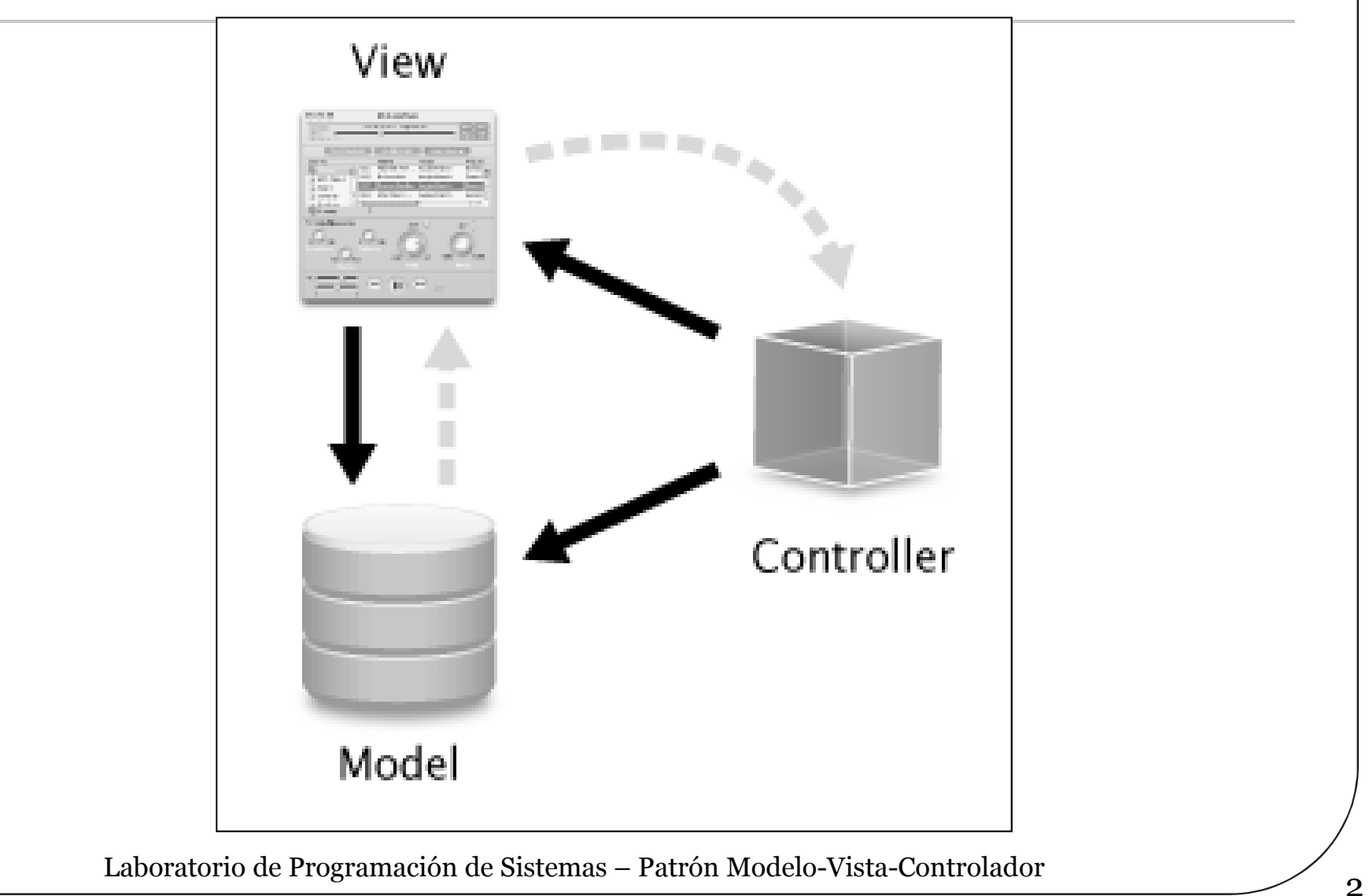

### Arquitectura

#### En MVC cada elemento tiene tres partes:

- Un modelo que contiene los datos y la funcionalidad de la aplicación
	- Juego ajedrez: estado del tablero, reglas del ajedrez, etc.
- Una vista que gestiona como se muestran esos datos
	- Juego ajedrez: ventana que dibuja el tablero, oyentes de eventos, etc.
- Un controlador que determina que modificaciones hay que hacer en el modelo cuando se interacciona con la vista. También puede contener algoritmos
	- Juego ajedrez: control de eventos, algoritmo para pensar las jugadas, etc.

## Ventajas

- Es posible tener diferentes vistas para un mismo modelo
- Es posible construir nuevas vistas sin necesidad de modificar el modelo subyacente
- Proporciona un *mecanismo de configuración para componentes complejos* mucho más tratable que el puramente basado en eventos (el modelo puede verse como una representación estructurada del estado de la interacción)

## Requisitos de reusabilidad

- El modelo no debe ver a ninguna clase de los otros grupos:
	- Se podría cambiar de vista y controlador sin tocar el modelo
- El controlador debe ver las clases del modelo, pero no de la vista  $\rightarrow$  el cambio de vista no afecta al controlador
	- En algunas variantes de la arquitectura el controlador puede ver a la vista por si alguna acción del controlador afecta a la vista pero no al modelo (e.g. mensaje de error)
- $\bullet$  La vista no debe ver las clases del modelo  $\rightarrow$  el cambio de modelo no afecta a la vista
	- En algunas variantes la vista ve al modelo para consultarle información, pero nunca para realizar cambios en él

## Más sobre arquitectura

- $\circ$  Para que la vista se entere de los cambios producidos en el modelo, se utiliza el patrón Observer
	- La vista se registra como oyente/observador del modelo
- Cuando se produce un cambio en el modelo (setDatos(datos:TDatos)):
	-
	- Se llama al método notificarXXXX()<br>• Normalmente los métidos notificarXXXX() son protegidos o privados.
	- notificar() llama al método actualizarXXX() de todos los observadores registrados
		- A veces se utilizan otros nombres para actualizarXXXX() como XXXXPerformed()
	- Los métodos actualizar() se encargan de actualizar las respectivas vistas

## Más sobre arquitectura

- Los oyentes se pueden seguir implementando como clases internas de la vista
	- Dentro de los manejadores se llamarán a métodos del controlador
- Los métodos notificar y actualizar se pueden desdoblar para distintos tipos de actualizaciones en la vista
- Conviene separar en 3 paquetes las clases correspondientes a cada parte de la arquitectura

#### Diagrama

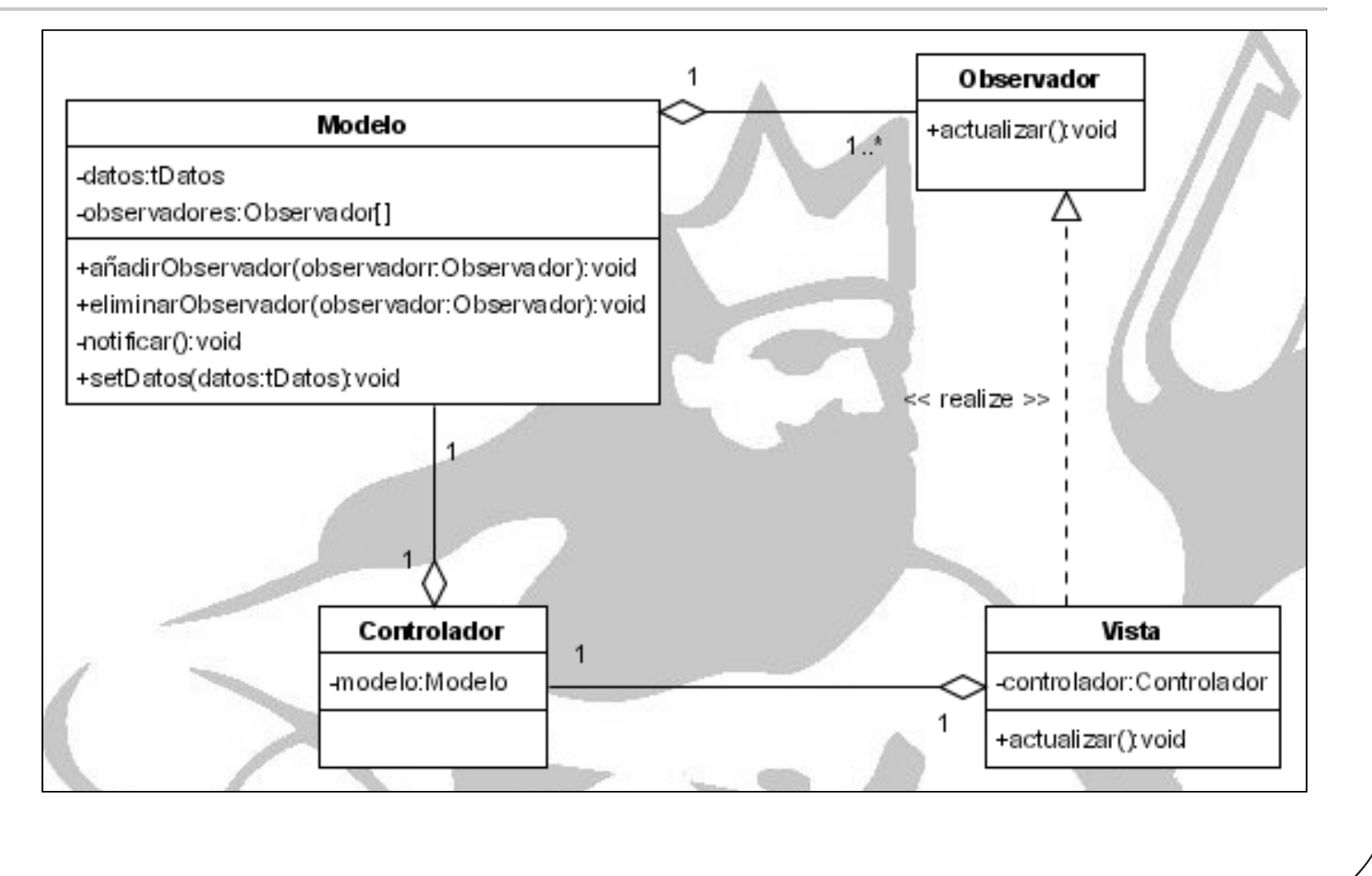

#### Uso concreto

Para arrancarlo todo en el método main:

```
Modelo modelo = new Modelo();
Controlador controlador = new 
 Controlador(modelo);
Vista vista = new Vista(controlador);
modelo.añadirObservador(vista);
```
### Posibilidad: Varias vistas

- Esta arquitectura tiene aún más justificación si tenemos varias vistas
	- A través de los observadores registrados en el modelo se actualizan las distintas vistas cuando se producen cambios en el modelo.
		- modelo.añadirObservador(vista1);
		- modelo.añadirObservador(vista2);

#### Diagrama: Varias vistas

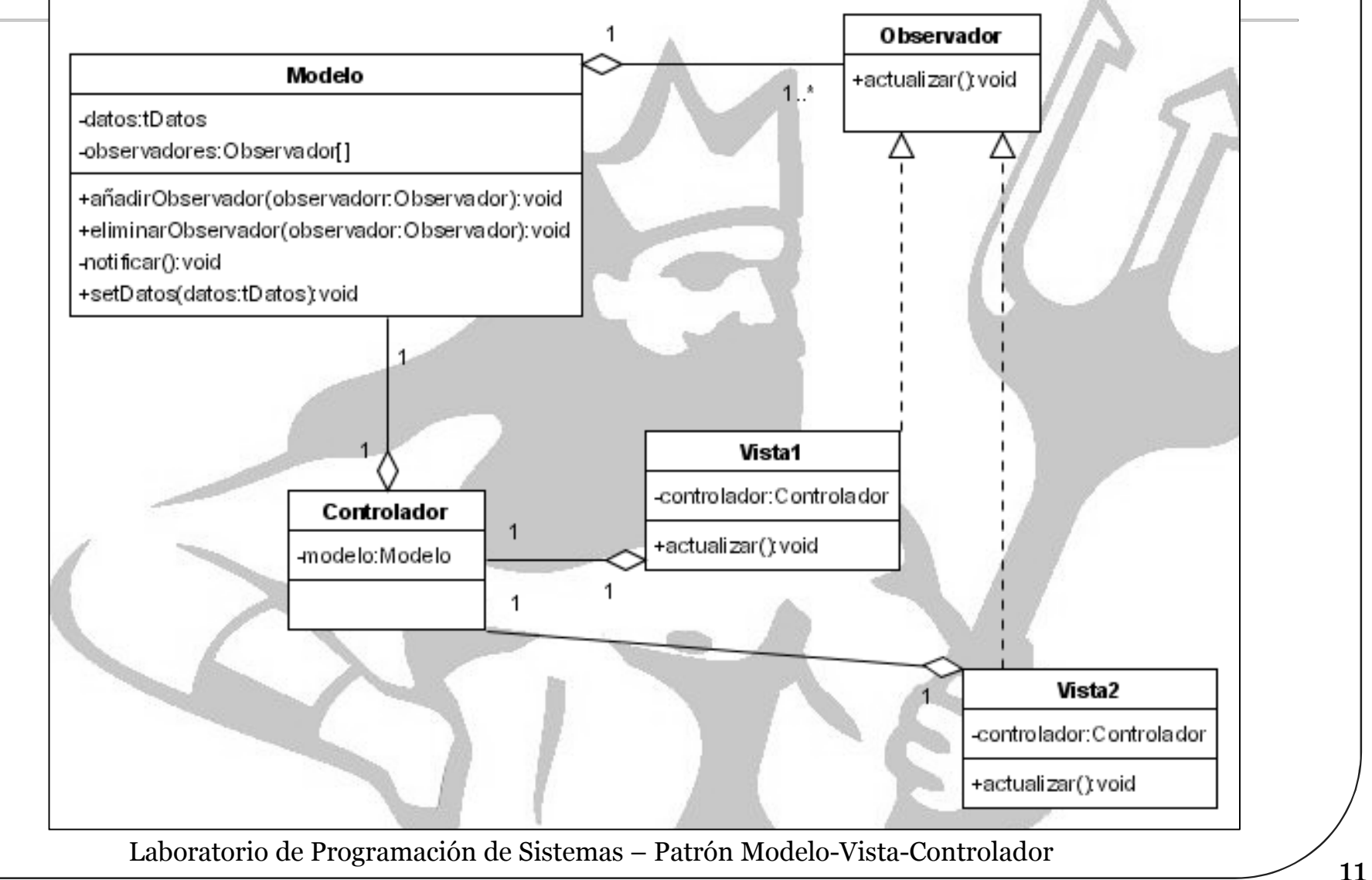

## Código: Varias vistas

```
public class Aplicación {
  public static void main(String args[]) {
      Modelo modelo = new Modelo();
      Controlador controlador = new 
  Controlador(modelo);
      Vistal vista1 = new Vistal (controlador);
      Vista2 vista2 = new Vista2 (controlador):
      Vistal otraVistal = new Vistal(controlador);
      Vista2 otraVista2 = new Vista2(controlador);
      modelo.añadirObservador(vista1);
      modelo.añadirObservador(vista2);
      modelo.añadirObservador(otraVista1);
      modelo.añadirObservador(otraVista2);
  }
}
```
### Implementación MVC en Java

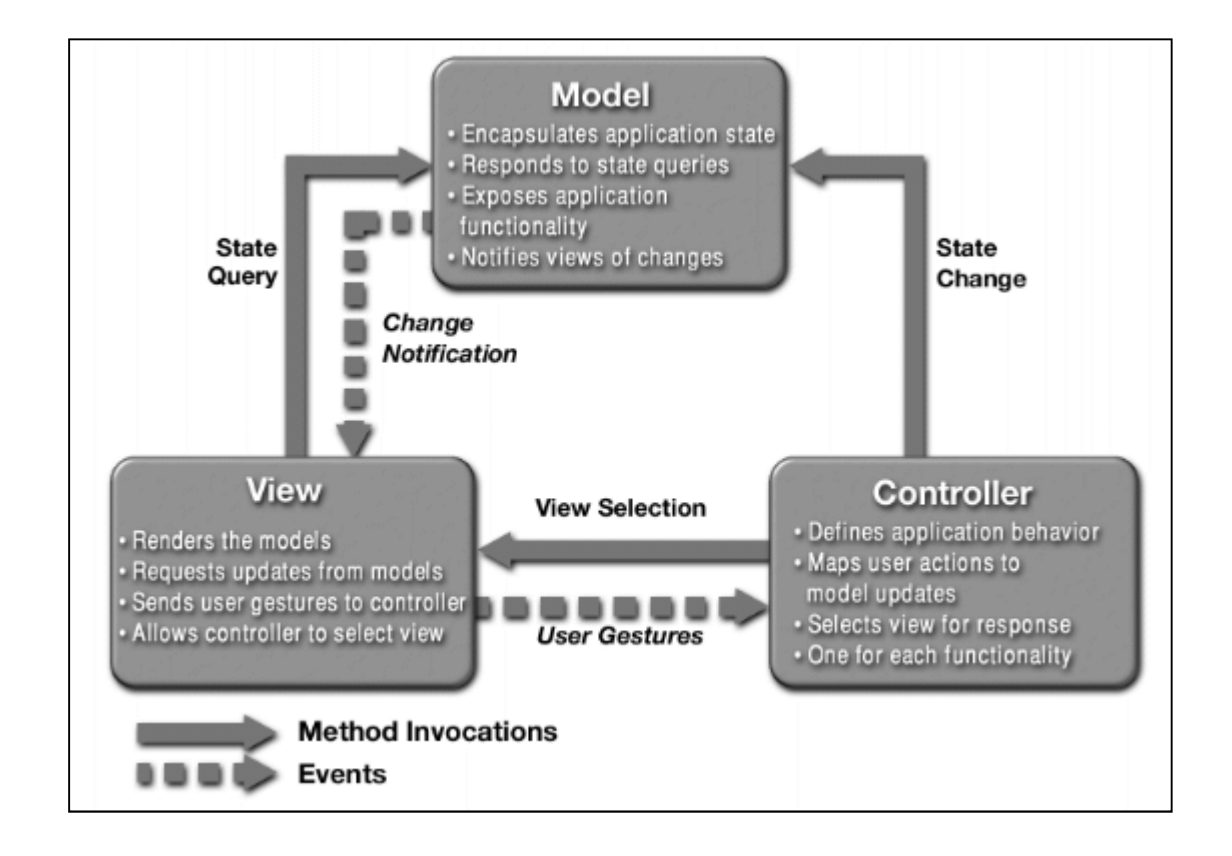

## API de Java

#### • Interface Observer (java.util)

• void update (Observable observable, Object o)

#### Class Observable (java.util)

- Tiene un flag interno que indica si el objeto observable ha cambiado o no
- Métodos:
	- void addObserver(Observer obs): Añade un observador a la lista
	- void deleteObserver(Observer obs): Quita un observador de la lista
	-
	- void setChanged(): Marca el objeto observable como cambiado<br>• void notifyObservers(Object o): Si el objeto observable ha cambiado, llama al método update de todos los observadores. Vuelve a dejar el objeto observable como no cambiado

## MVC con API de Java

Las vistas deben implementar el interfaz Observer

• Por tanto, deben implementar el método update

El modelo debe heredar de Observable

- No necesita un atributo con la lista de observadores
- No necesita implementar los métodos para añadir y eliminar observadores
- No necesita implementar ningún método notificar
- Cuando se produzca un cambio en el modelo (setDatos(datos:TDatos)) hay que:
	- Actualizar el modelo
	- Indicar que el modelo ha cambiado llamando a setChanged()
	- Notificar a todos los observadores registrados el cambio producido en el modelo llamando a notifyObservers(Object o)

#### Diagrama con API de Java

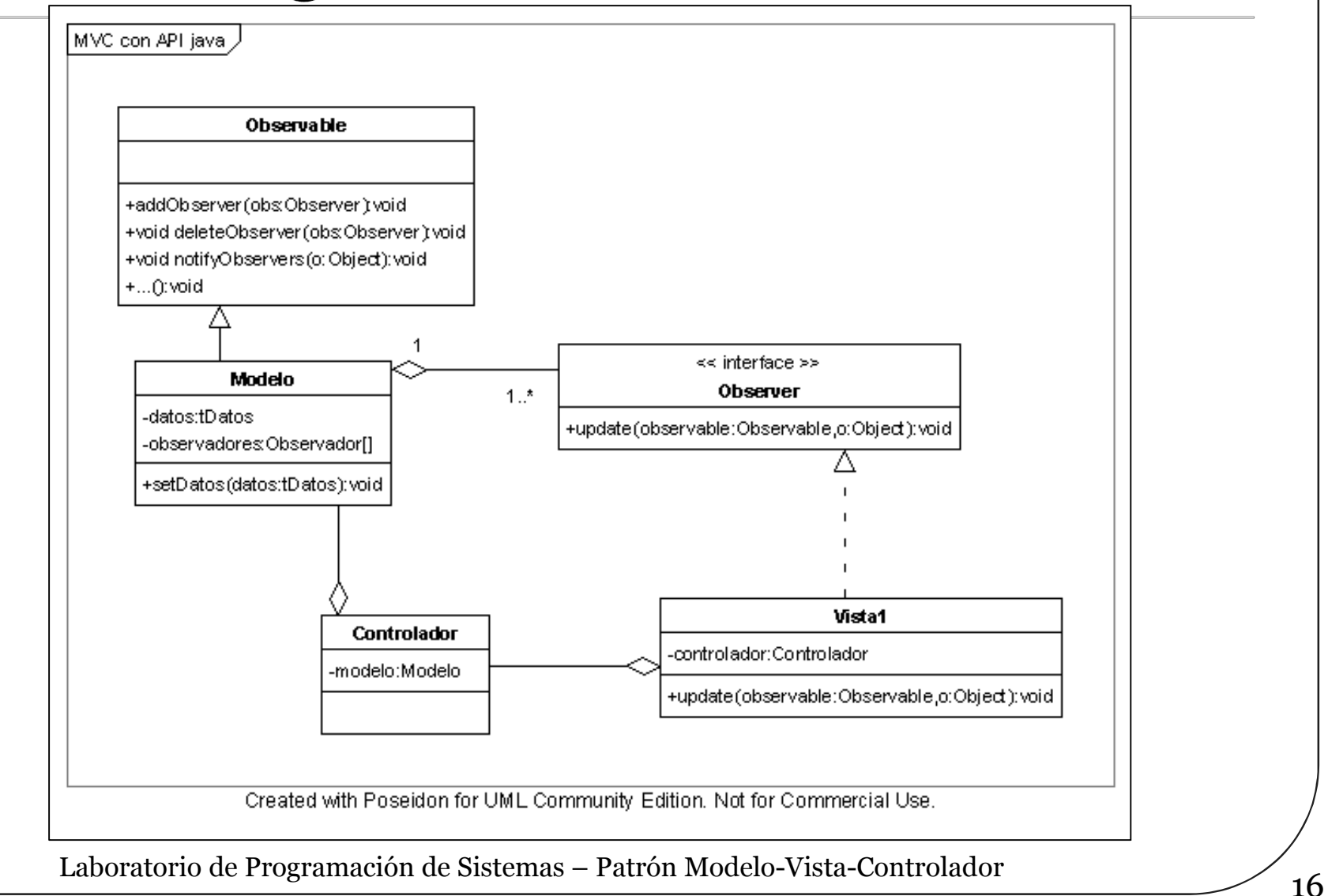

## Ejemplo: Método main

```
public class Aplicación {
 public static void main(String args[]) {
     Modelo modelo = new Modelo();
     Controlador controlador = 
                      new Controlador(modelo);
     Vistal vistal = new Vistal(controlador);
     Vista2 vista2 = new Vista2(controlador);
     modelo.addObserver(vista1);
     modelo.addObserver(vista2);
  }
}
```
## Ejemplo: Modelo

```
public class Modelo extends Observable {
 private int valor; // Datos
 public void setValor(int nuevoValor) {
     valor = nuevoValor;
     // indica que el modelo ha cambiado
     this.setChanged(); 
     this.notifyObservers(new Integer(valor));
  }
}
```
## Ejemplo: Controlador

```
public class Controlador {
 private Modelo modelo;
  public Controlador (Modelo unModelo){
      modelo = unModelo;
  }
  public void fijarValor(int valor) 
                         throws ExcepcionRango {
      if ((valor > 16) || (valor < 0))
            throw new ExcepcionRango();
      modelo.setValor(valor);
  }
```
<sup>19</sup> Laboratorio de Programación de Sistemas – Patrón Modelo-Vista-Controlador

}

## Ejemplo: Vista

```
public class Vista1 extends Jframe implements
 Observer {
```

```
private Controlador controlador;
```

```
(...)
```

```
public Vista1(Controlador unControlador){
    controlador = unControlador;
    configurarComponentes();
    configurarManejadoresEventos();
```

```
}
```
}

```
public void configurarManejadoresEventos() {
    //Crea Oyentes locales de la interfaz
    //Los oyentes invocan métodos del controlador
```
## Ejemplo: Vista

```
public void update(Observable o, Object valor){
       //Actualización de la interfaz
  }
  public class OyenteVista1
       implements ActionListener {
      public void actionPerformed(ActionEvent e){
          //Procesamiento del evento
          (...)try { 
             controlador.fijarValor(valor); 
          } catch (ExcepciónRango e) {
             JOptionPane.showMessageDialog(null, e); 
          }
       }
  }
}
```
#### **Variaciones**

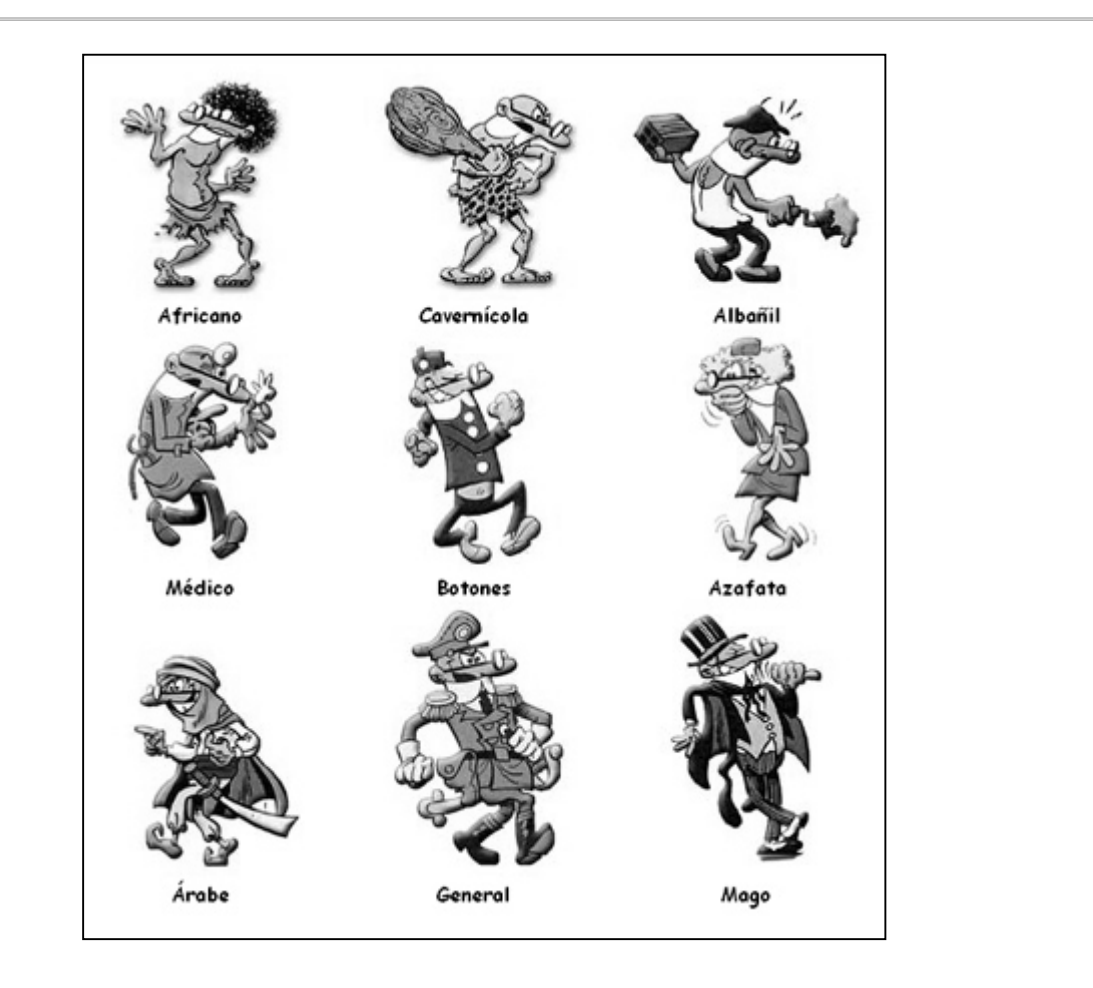

# ;Modelo estricto?

- Existen múltiples variaciones e interpretaciones
	- Lo importante es separar los tres elementos
- Problemas típicos:
	- ¿El usuario interactúa con el controlador?
		- El usuario puede considerarse parte de la vista
		- Un servidor remoto puede ser parte de la vista
	- ¿El controlador envía información a la vista?
		- Puede interesar enviar información directamente a la vista desde el controlador (mostrar mensajes de error)
		- Pero entonces el controlador necesita una lista de vistas
	- *i*La vista accede al modelo para preguntar el estado?
		- La vista puede tener una replica del modelo y actualizarla
		- Los eventos pueden llevar una referencia del estado
		- La vista puede tener una referencia al modelo para hacerle preguntas
			- iPero nunca para cambiarlo!

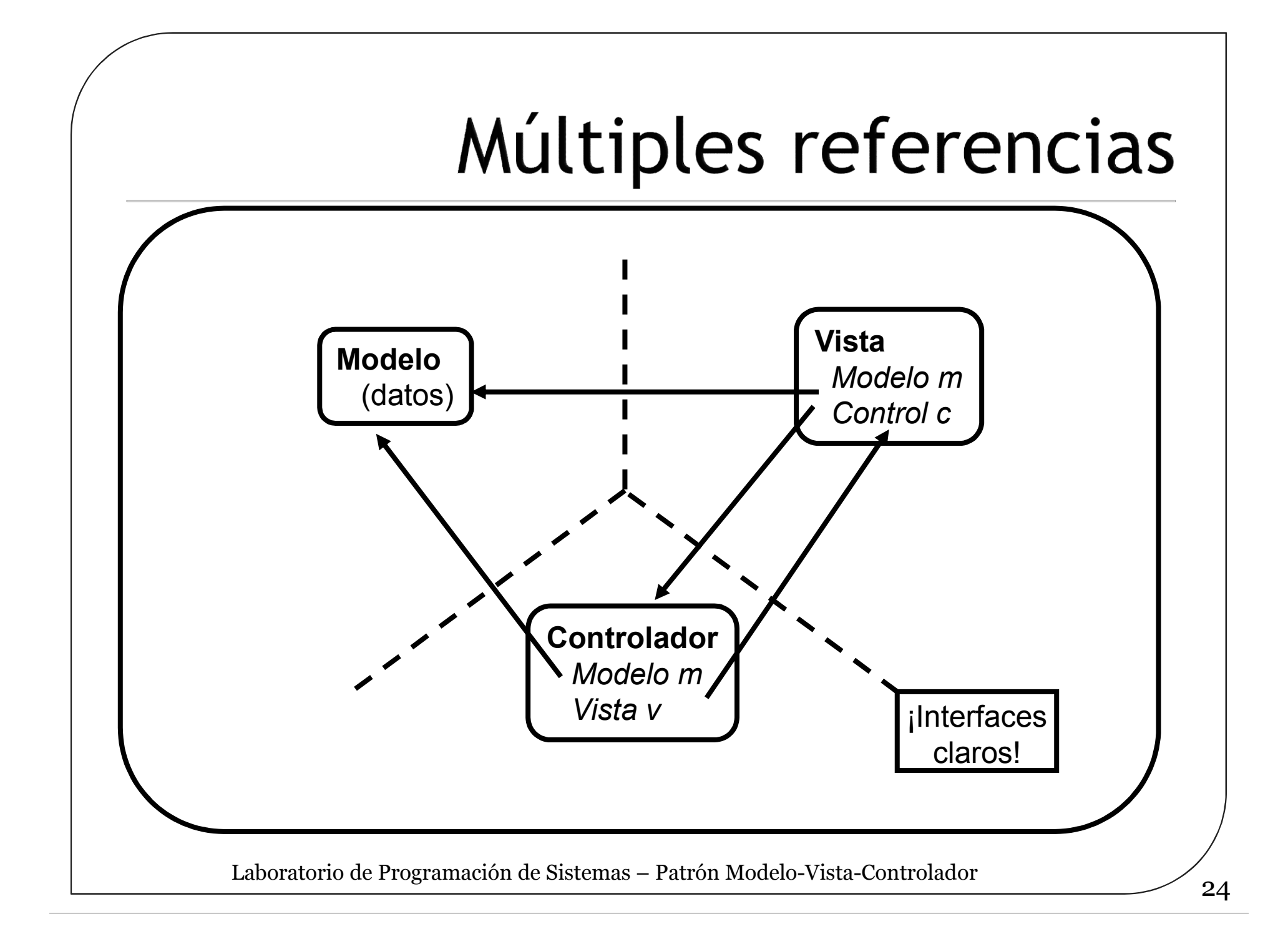

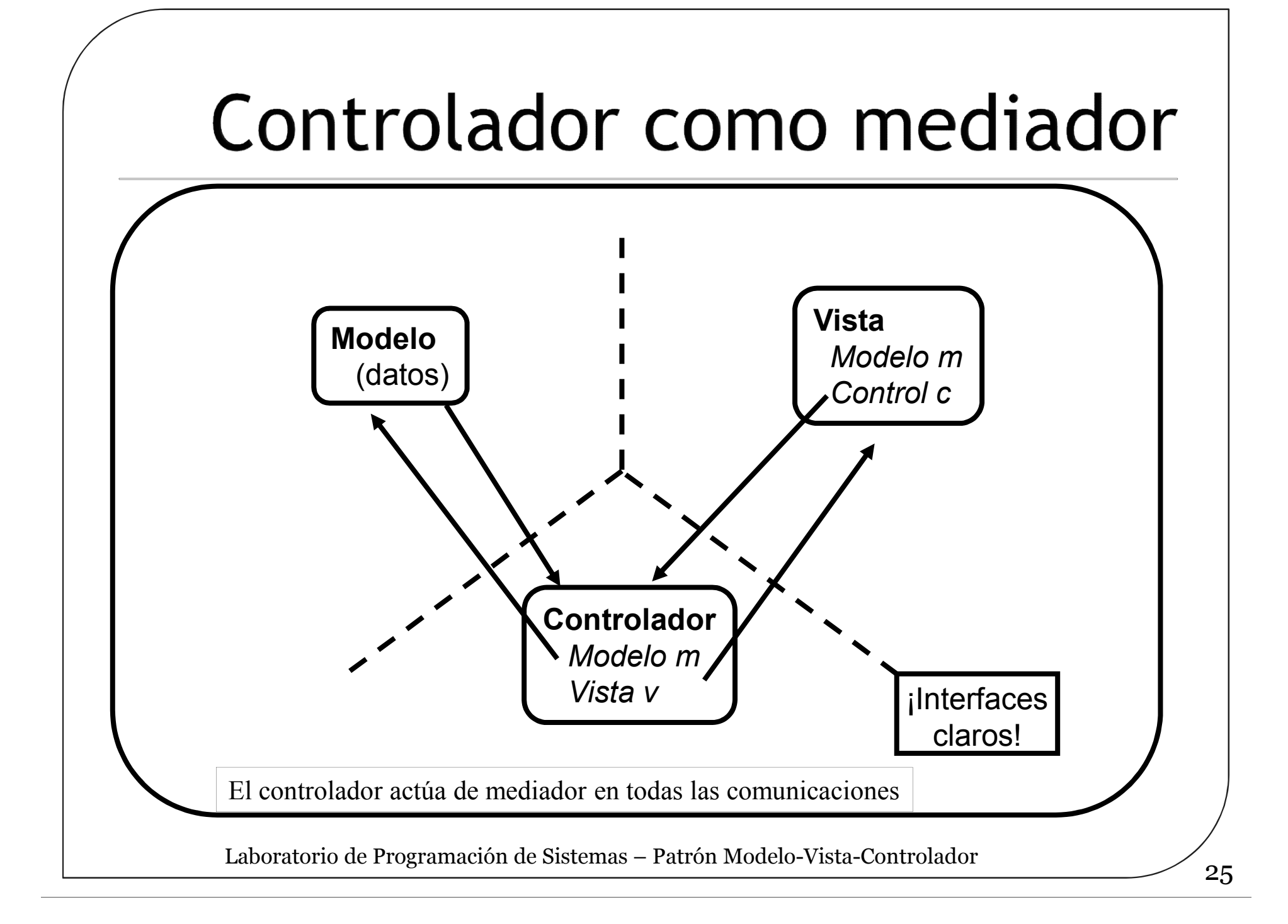

# Swing: Modelo-Delegado

- En Swing se utiliza una adaptación de esta arquitectura de modo que la vista y el controlador se agrupan en el componente (Delegado) pero el modelo se mantiene separado permitiendo comportamientos muy sofisticados
	- Por ejemplo, como los modelos gestionan y almacenan los datos existe la posibilidad de compartir un mismo modelo entre varios componentes. Cada uno de los componentes puede modificar el modelo y dicha modificación se reflejará de forma automática en el resto de los componentes que comparten dicho modelo
	- Estos modelos de datos son especialmente importantes en los componentes que trabajan con texto y en las listas
- El modelo se consulta y actualiza con métodos get<Model> / set<Model> (donde <Model> depende del tipo de componente)
- El delegado se consulta/actualiza con los métodos getUI / setUI

### Swing: Modelo-Delegado

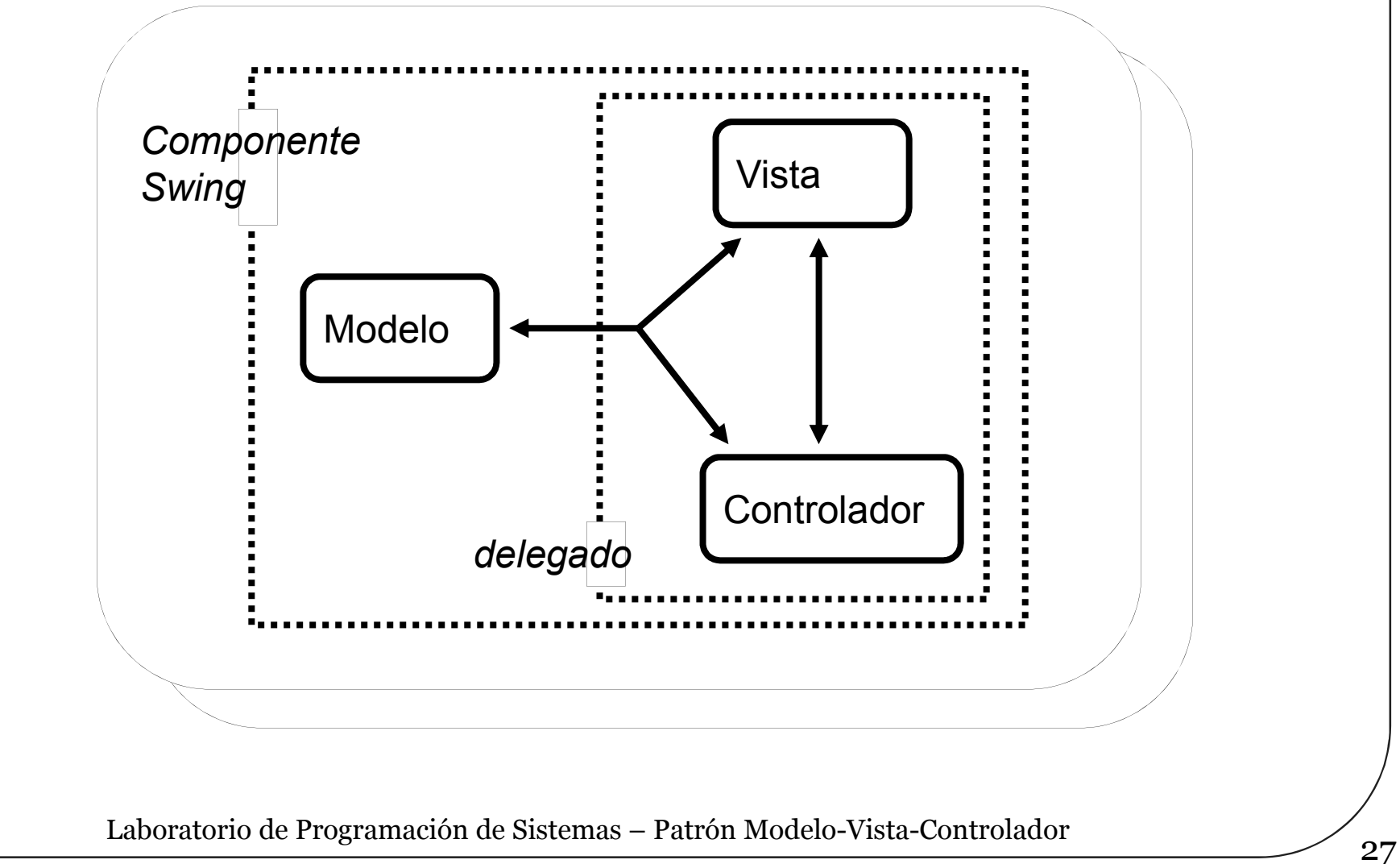

#### Ejemplo de modelo compartido en Swing

```
public class ModeloCompartido {
    JTextArea areaTexto1, areaTexto2;
    JFrame ventana;
    Document documento;
    public ModeloCompartido(String titulo){
   ventana = new JFrame(titulo);
   Container panelContenido = ventana.getContentPane();
   areaTexto1= new JTextArea(10,100);
   documento=areaTexto1.getDocument();
   areaTexto2= new JTextArea(documento);
   areaTexto2.setColumns(100);
   areaTexto2.setRows(10);
   panelContenido.setLayout(new BoxLayout(panelContenido, 
   BoxLayout.Y_AXIS));
   panelContenido.add(new JScrollPane(areaTexto1));
   panelContenido.add(Box.createGlue());
   panelContenido.add(new JScrollPane(areaTexto2));
   panelContenido.add(Box.createGlue());<br>ventana.setSize(500, 300); ventana.setVisible(true);
   \bar{v}entana.setSize(500, 300);
   }
   public static void main(String args[]) {
      ModeloCompartido aplicacion = new ModeloCompartido("Prueba documento 
   compartido"); }
}//ModeloDocumentoCompartido
```
#### Ejemplo de modelo compartido en Swing

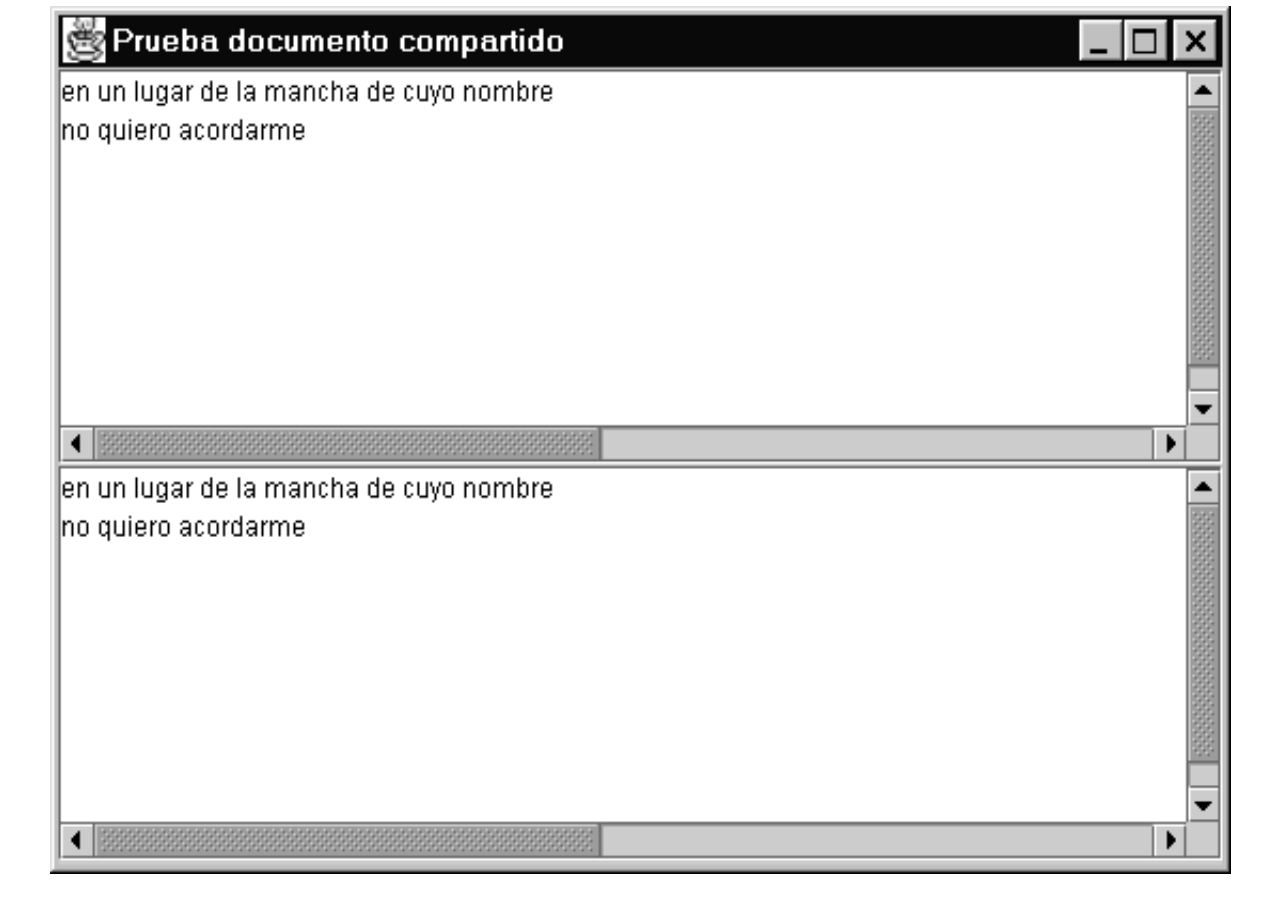

#### Críticas, dudas, sugerencias...

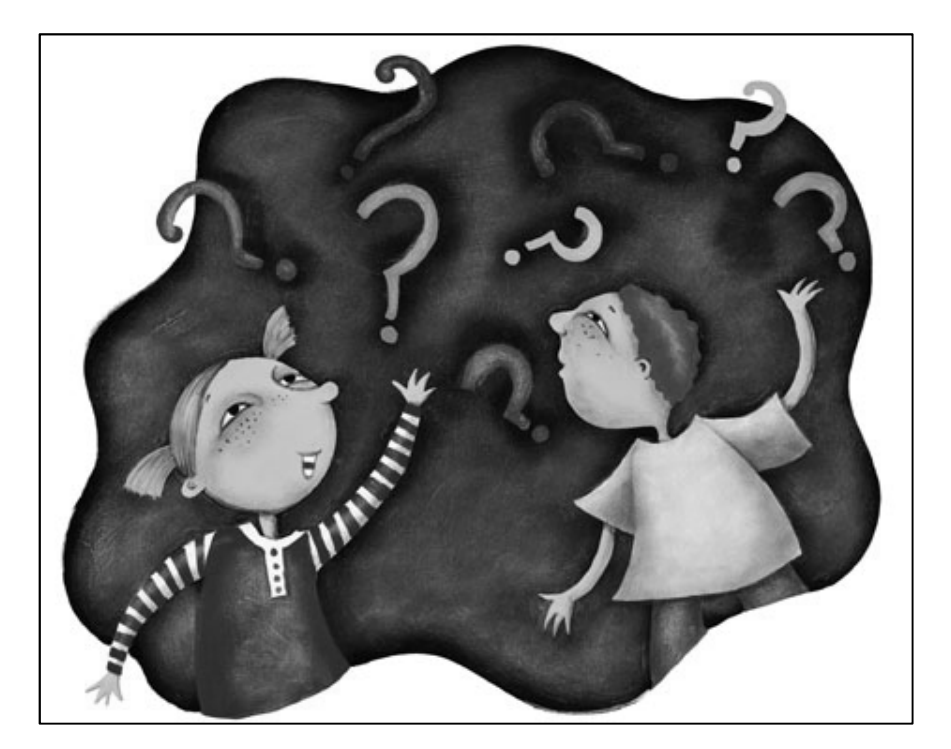

#### Federico Peinado www.federicopeinado.es